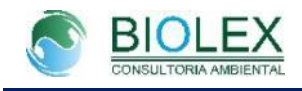

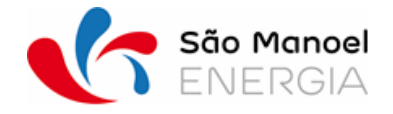

# **Anexo IV- Registro Fotográfico**

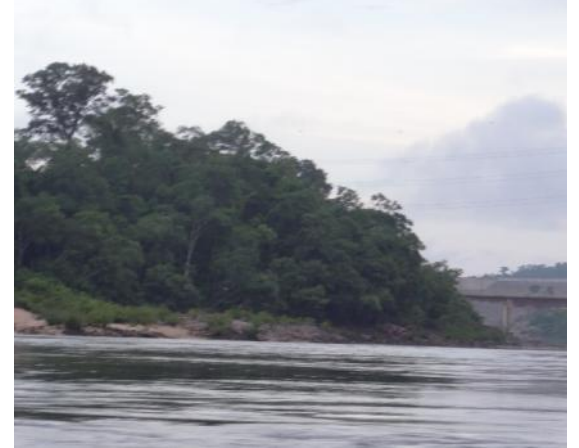

**Figura 1-1: Ponto Amostral TP01 no rio Teles Pires.**

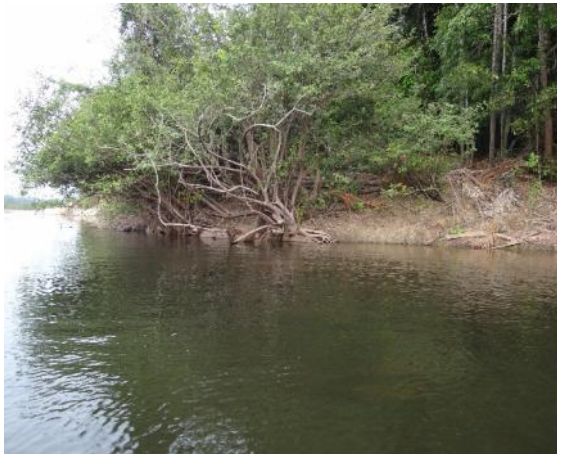

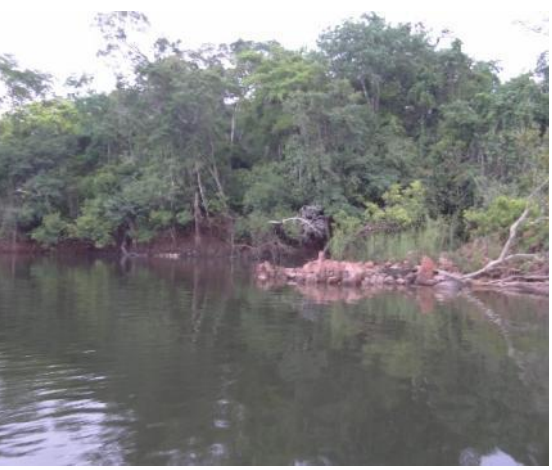

**Figura 1-2: Ponto Amostral TP02 no rio Teles Pires.**

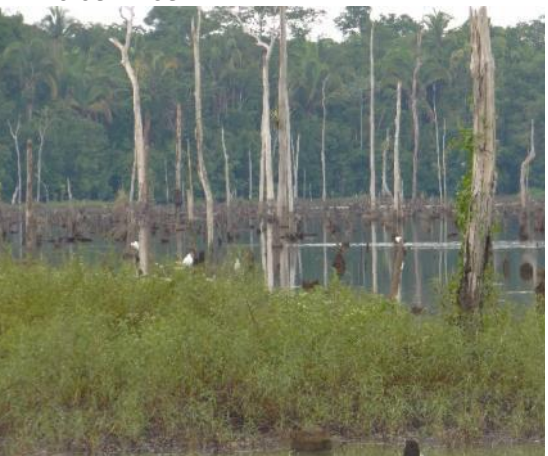

**Figura 1-3: Ponto Amostral TP03 no rio Teles Pires.**

**Figura 1-4: Ponto Amostral LAGTUC01, inserido na Lagoa do Tucunaré.**

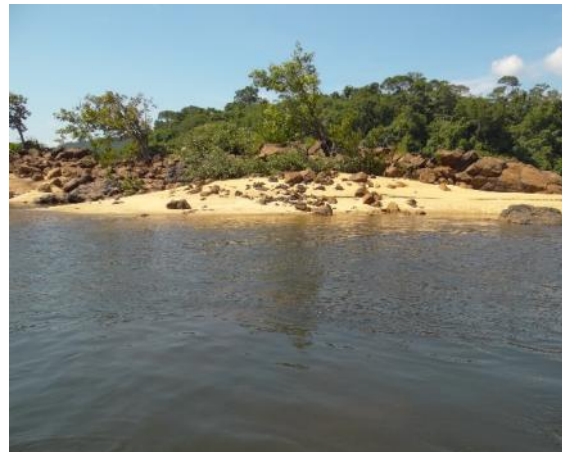

**Figura 1-5: Ponto Amostral TP05 no rio Figura 1-6: Ponto Amostral TP07 no rio Teles Pires.**

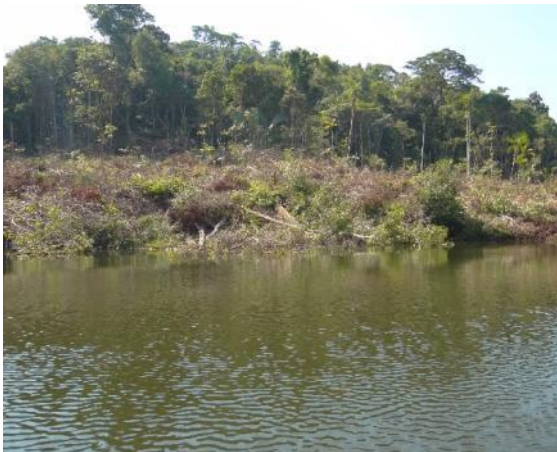

**Teles Pires.**

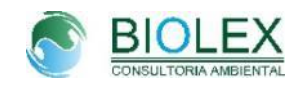

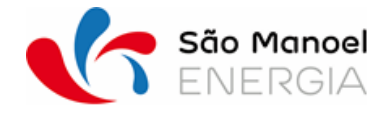

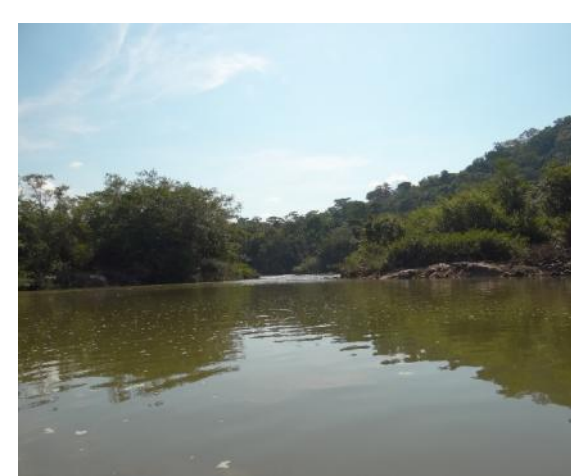

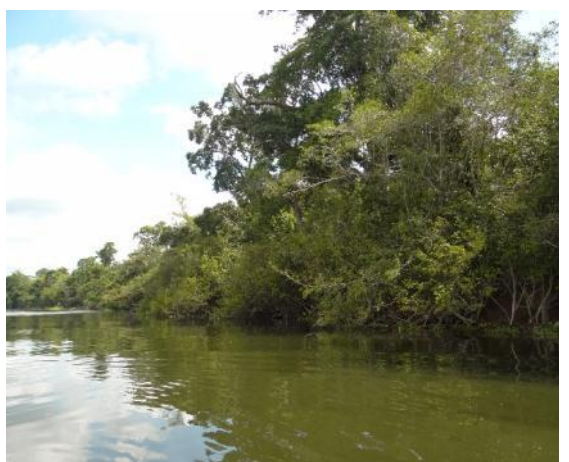

**Figura 1-9: Ponto Amostral SB01. Figura 1-10: Ponto Amostral TP09.**

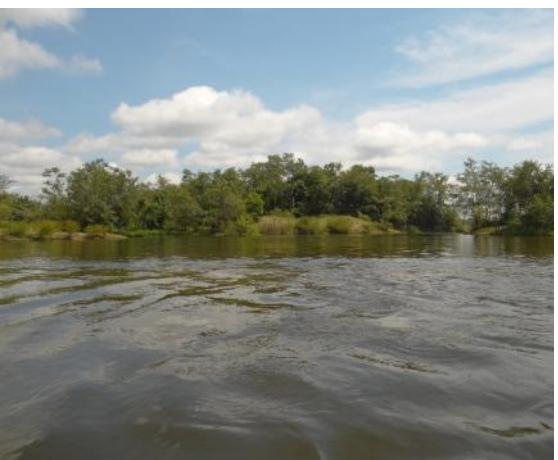

**Figura 1-7: Ponto Amostral AP01. Figura 1-8: Ponto Amostral TP08 no rio Teles Pires.**

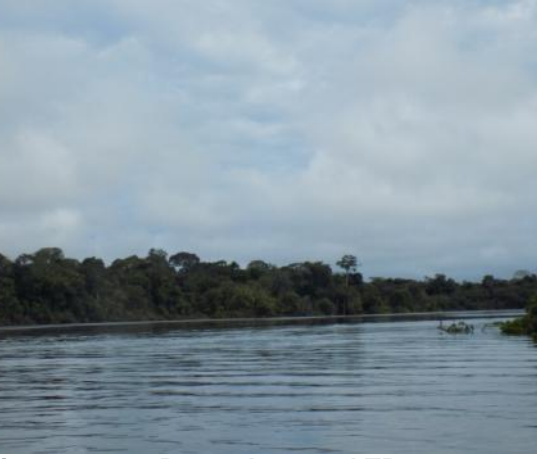

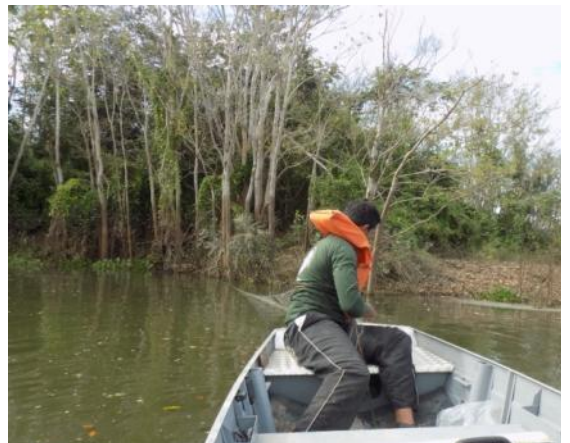

**Figura 1-11: Amostragem utilizando redes de emalhar.**

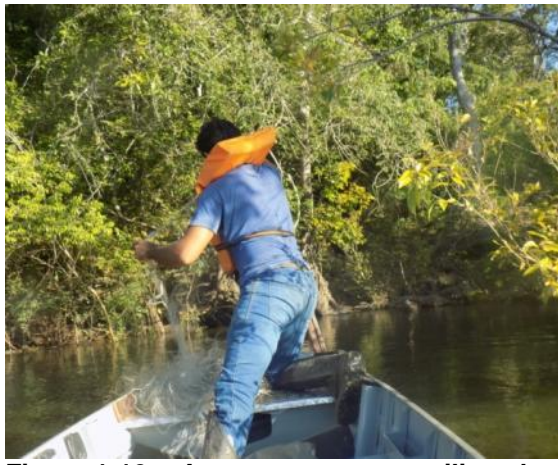

**Figura 1-12: Amostragem utilizando redes de emalhar.**

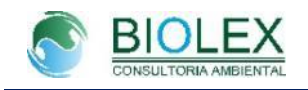

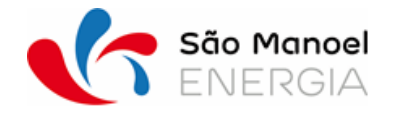

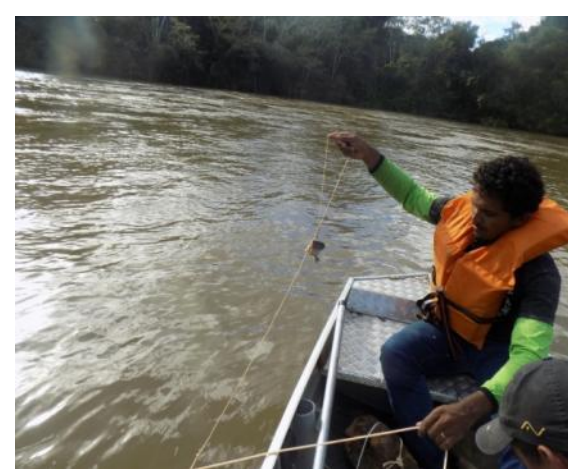

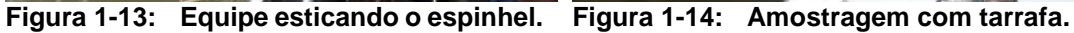

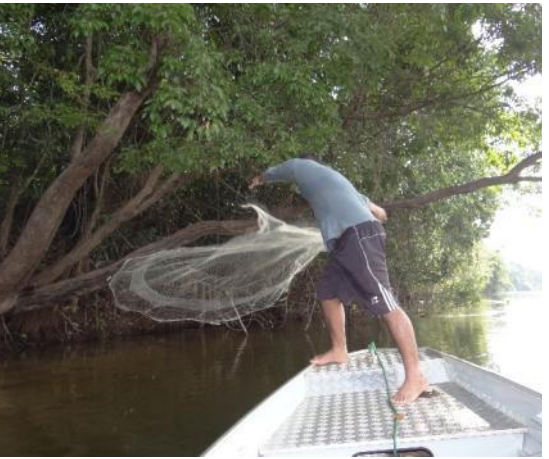

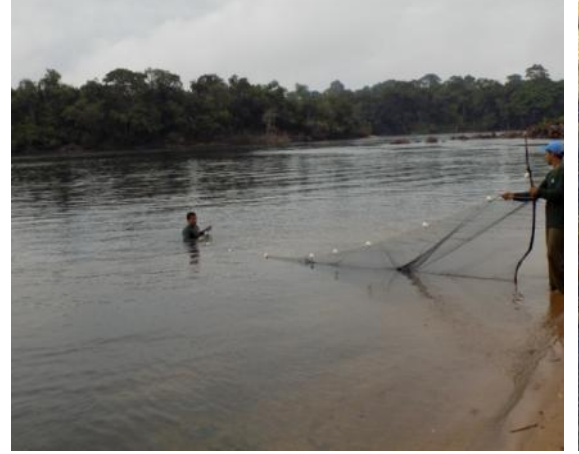

**Figura 1-15: Amostragem utilizando rede de arrasto.**

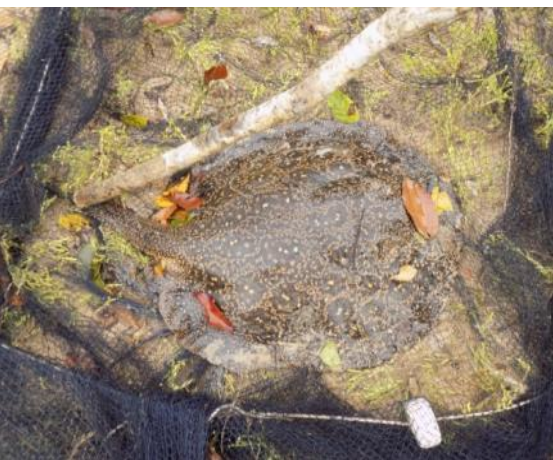

**Figura 1-16: Espécime amostrado por rede de arrasto.**

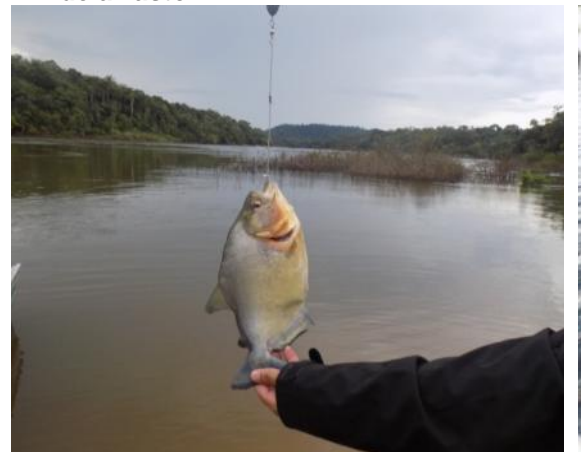

**Figura 1-17: Amostragem utilizando anzol e linha.**

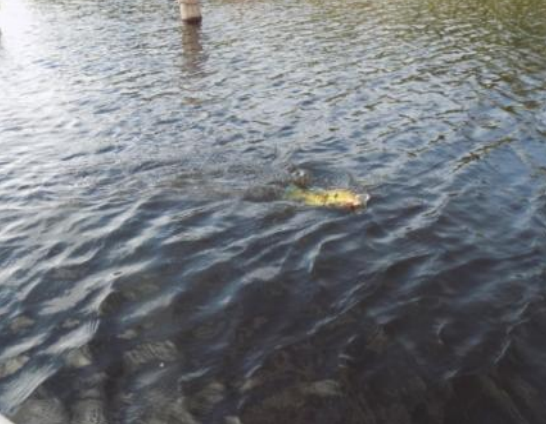

**Figura 1-18: Amostragem utilizando anzol e linha.**

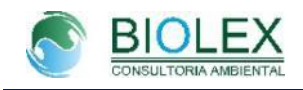

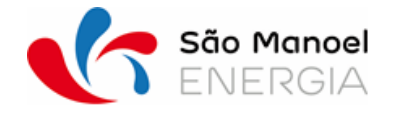

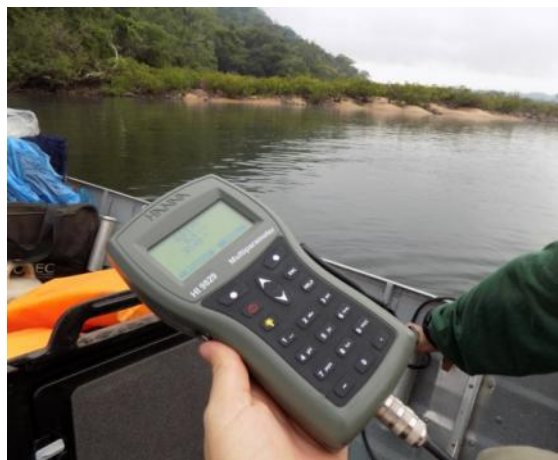

**Figura 1-19: Informações limnológicas.**

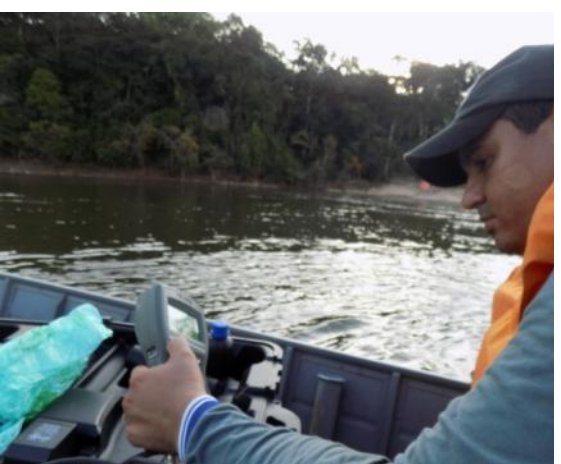

**Figura 1-20: Informações limnológicas.**

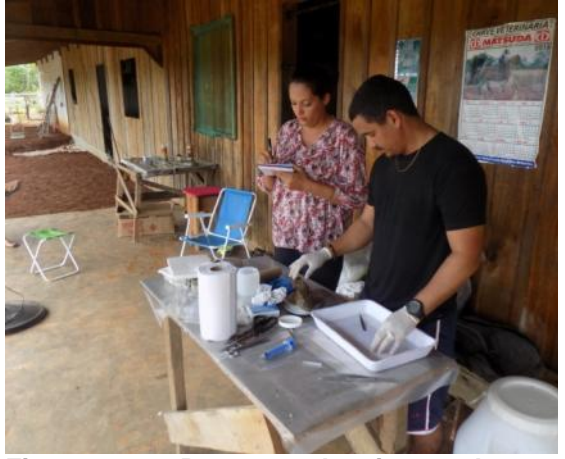

**Figura 1-21: Processo de triagem dos espécimes.**

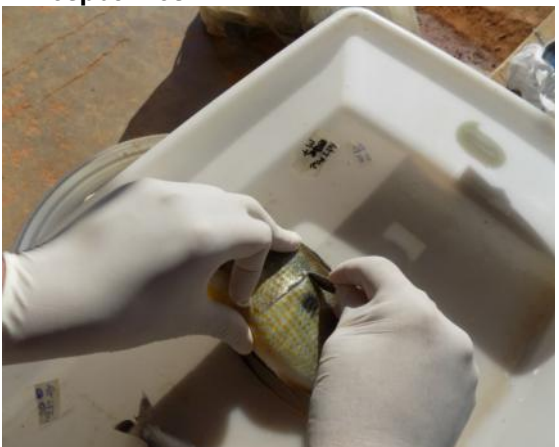

**Figura 1-23: Retirada de amostra para análise de isótopos.**

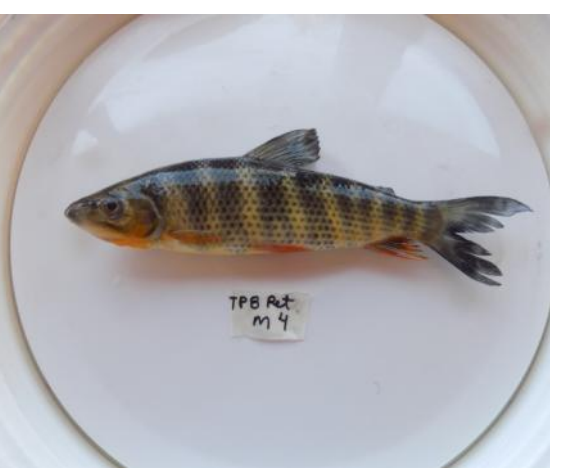

**Figura 1-22: Processo de pesagem dos espécimes.**

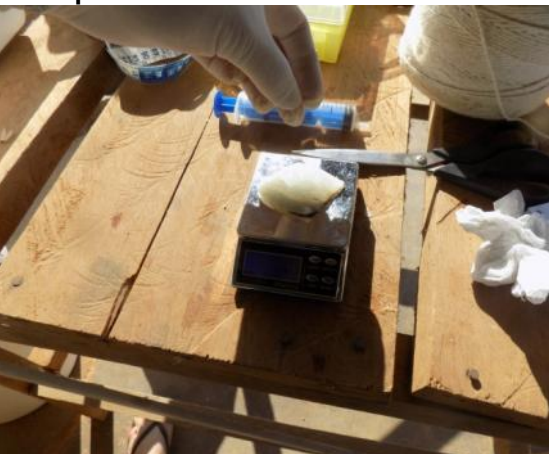

**Figura 1-24: Pesagem da amostra de isótopos.**

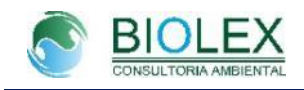

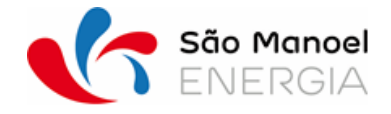

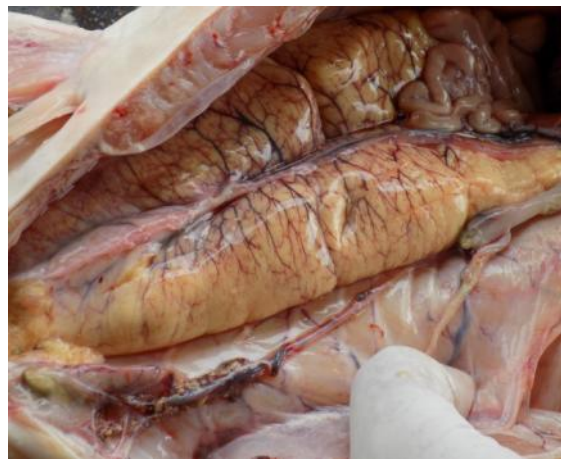

**Figura 1-25: Análise do estádio de desenvolvimento gonadal de um espécime de peixe.**

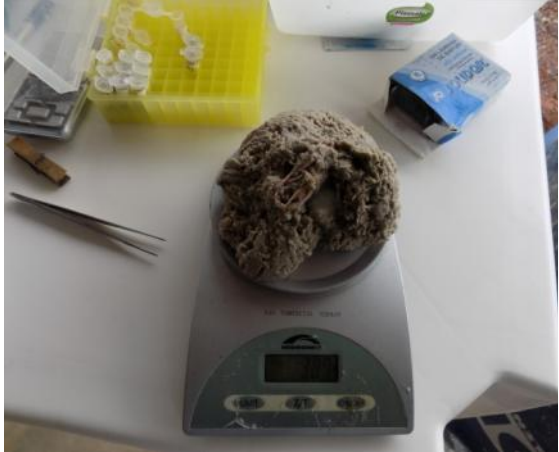

**Figura 1-26: Pesagem gonadal de um espécime de peixe.**

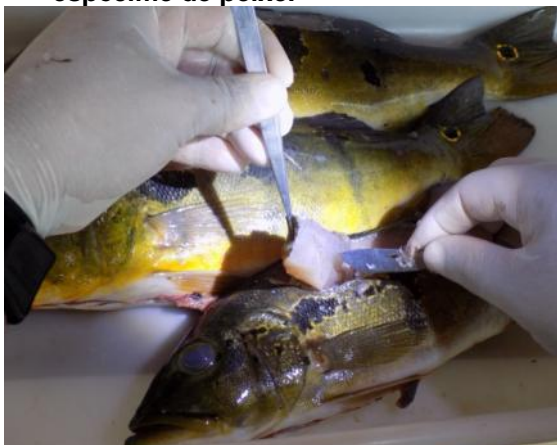

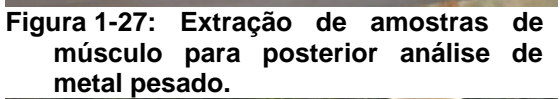

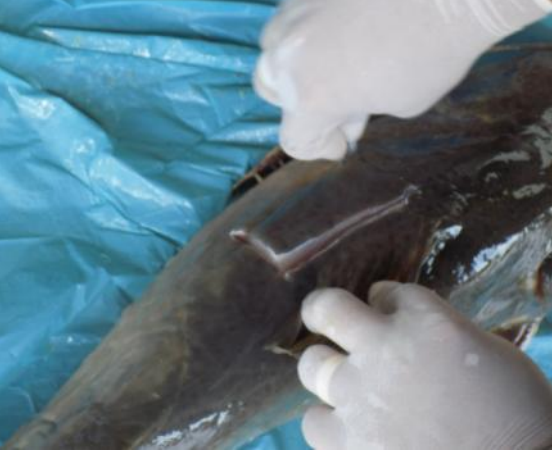

**Figura 1-28: Extração de amostras de músculo para posterior análise de metal pesado.**

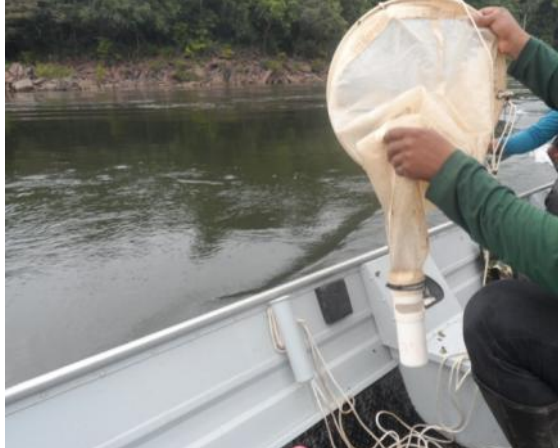

**Figura 1-29: Detalhe do copo coletor instalado na extremidade posterior da rede de ictioplâncton, no qual as larvas e ovos ficam retidos.**

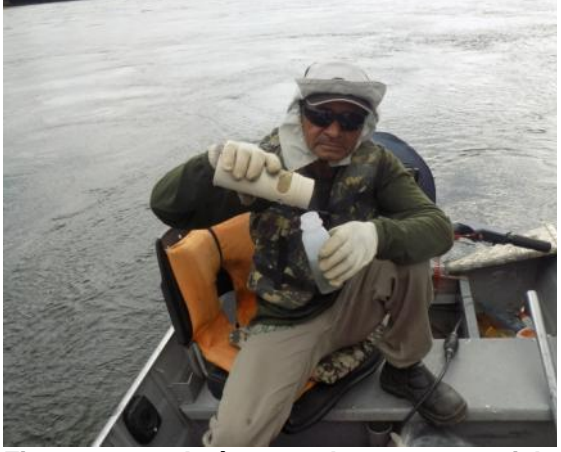

**Figura 1-30: Após a coleta, o material retido na rede foi fixado em formalina a 10% tamponada, em frascos plásticos devidamente identificados.**

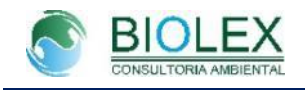

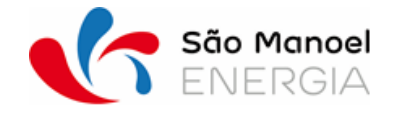